## 前回の解答

step2 の最後に下のような注意書きがありました。

注意

 このプログラムは、スタート位置が右の壁際の場合、上の壁まで移動したあと 壁にぶつかってしまいます。

 これを回避するにはプログラム中で判断を追加しなければなりません。どこに どのような判断を追加したらよいか考えてみてください。

 これは、上の壁まで移動した後、何も判断しないで右に移動してしまうため起こりま す。これを回避するには次のようなプログラムを追加します(赤字が追加したところで す)。こうすることで、上の壁まで来たとき右に移動できるか判断をするので右の壁にぶ つからないようになります。

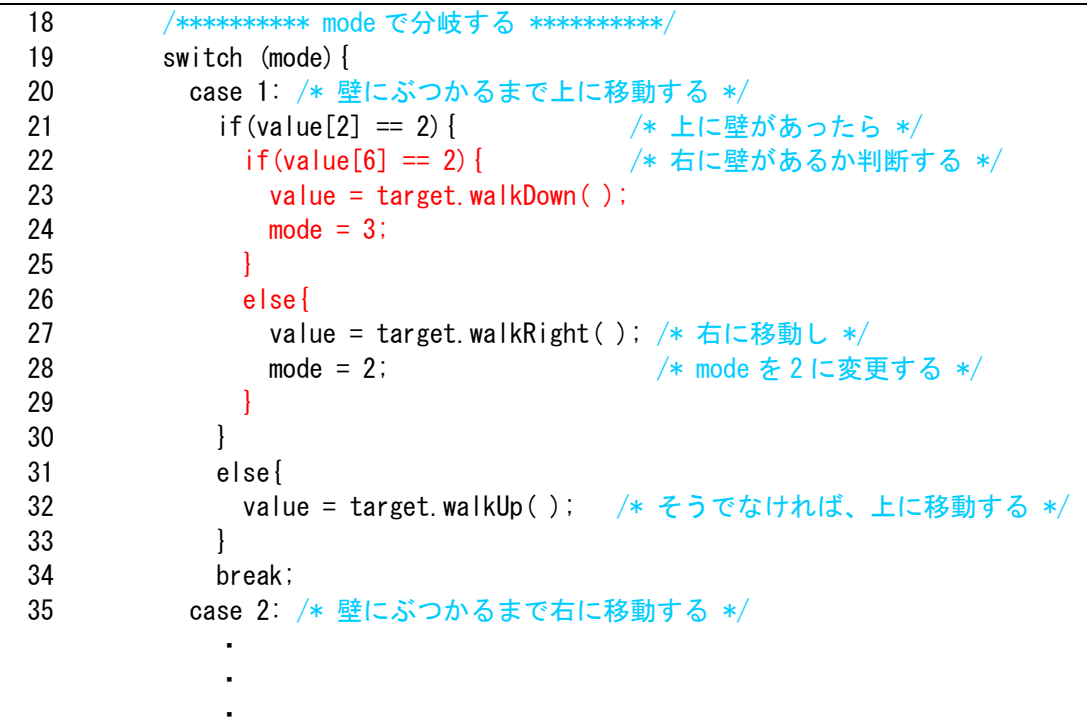

## サンプルプログラム(Sample2008\_03.java)

- ・まず、上と右をサーチし、自分の位置を把握します
- ・次に、現在位置から一番近い四隅(右上、右下、左上、左下)を割り出し、そこに移 動します
- · その後、"Sample2008\_02. java"と同じ動き(壁の内側を時計回りに移動)をします
- ·新たに step という変数を作り、現在実行している mode の中で順序 (step) をわけて 管理します
- ・プログラム名は"Sample2008\_03.java"とします
- ・赤字が追加・変更したところです

```
1 
2 
3 
4 
5 
6 
7 
8 
9 
10 
11 
12 
13 
14 
15 
16 
17 
18 
19 
20 
21 
22 
23 
24 
25 
26 
27 
28 
29 
30 
31 
32 
33 
34 
35 
36 
37 
38 
39 
   public class Sample2008_03{ 
      public static void main(String[ ] args){ 
        int[ ] value; 
       value = new int[10];
       int mode = 5.
           step = 1,
           posY = 1.
           posX = 1:
        /********** 競技サーバに接続する **********/ 
       edu.procon. PreConnect2008 target;
       target = new edu.procon. PreConnect2008( );
        while(true){ 
          /********** まず、getReady でサーバから戻り値を得る **********/ 
         value = target.getReady();
         if(value[0] == 0) break; /********** mode で分岐する **********/ 
          switch (mode){ 
            case 1: /* 壁にぶつかるまで上に移動する */
             if(value[2] == 2) { /* 上に壁があったら */
                if(value[6] == 2){ /* 右に壁があるか判断する */
                 value = target.walkDown();
                 mode = 3;
                } 
                else{ 
                  value = target.walkRight( ); /* 右に移動し */
                 mode = 2; /* mode を 2 に変更する */
     } 
              } 
              else{ 
                value = target.walkUp( ); /* そうでなければ、上に移動する */
     } 
              break; 
            case 2: /* 壁にぶつかるまで右に移動する */
             if(value[6] == 2){
```

```
40 
41 
42 
43 
44 
45 
46 
47 
48 
49 
50 
51 
52 
53 
54 
55 
56 
57 
58 
59 
60 
61 
62 
63 
64 
65 
66 
67 
68 
69 
70 
71 
72 
73 
74 
75 
76 
77 
78 
79 
80 
80 
81 
82 
83 
84 
85 
86 
87 
88 
89 
                value = target.walkDown( ); 
               mode = 3;
     } 
              else{ 
               value = target.walkRight();
     } 
              break; 
            case 3: /* 壁にぶつかるまで下に移動する */
              if(value[8] == 2){
                value = target.walkLeft( ); 
               mode = 4;
              } 
              else{ 
               value = target.walkDown();
              } 
              break; 
            case 4: /* 壁にぶつかるまで左に移動する */
              if(value[4] == 2){
               value = target.walkUp();
               mode = 1;
              } 
              else{ 
                value = target.walkLeft( ); 
     } 
              break; 
            case 5: /* 上と右をサーチし、一番近い四隅へ移動する */
              switch (step){ 
                case 1: /* step1 上をサーチする */
                 value = target. searchUp();
                 for(int i=1; i \le 10; i++) {
                   if(value[i] == 2) {
                      posY = i; /* 現在位置の Y 座標が決定 */ 
                      break; 
    }<br>}<br>}
     } 
                 step = 2;
                  break; 
                case 2: /* step2 右をサーチする */ 
                 value = target. searchRight();
                 for(int i=1; i \le 10; i++) {
                   if(value[i] == 2)posX = 10 - i; /* 現在位置の X 座標が決定 */
                      break; 
    }<br>}<br>}
     } 
                 step = 3;
                  break; 
                case 3: /* step3 一番近い四隅を見つける */
                 if(posY\leq 5 && posX\leq 5) {
                    if(value[2] != 2){ /* 上に動くことができるか判断する */ 
                     value = target.walkUp();
```
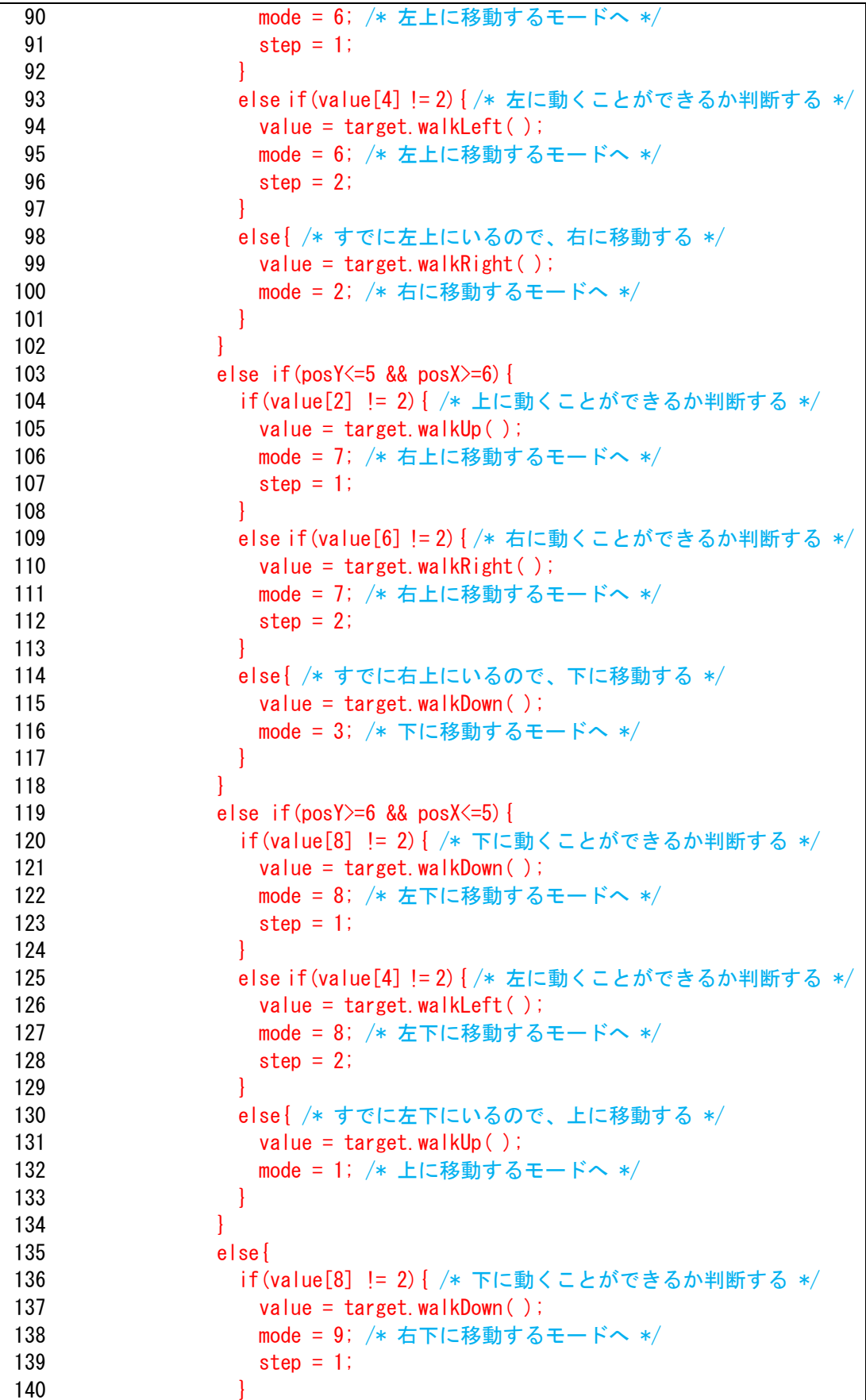

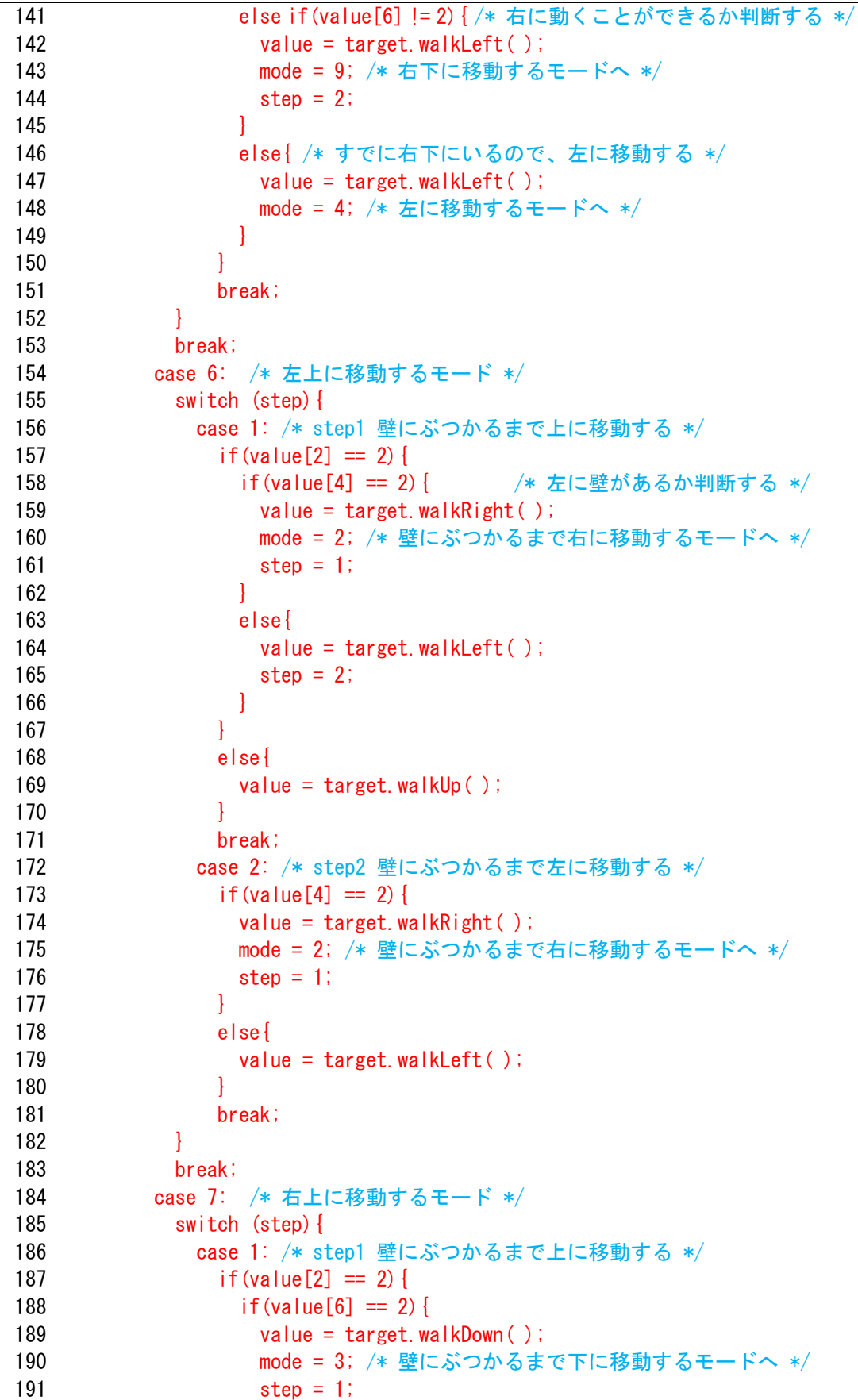

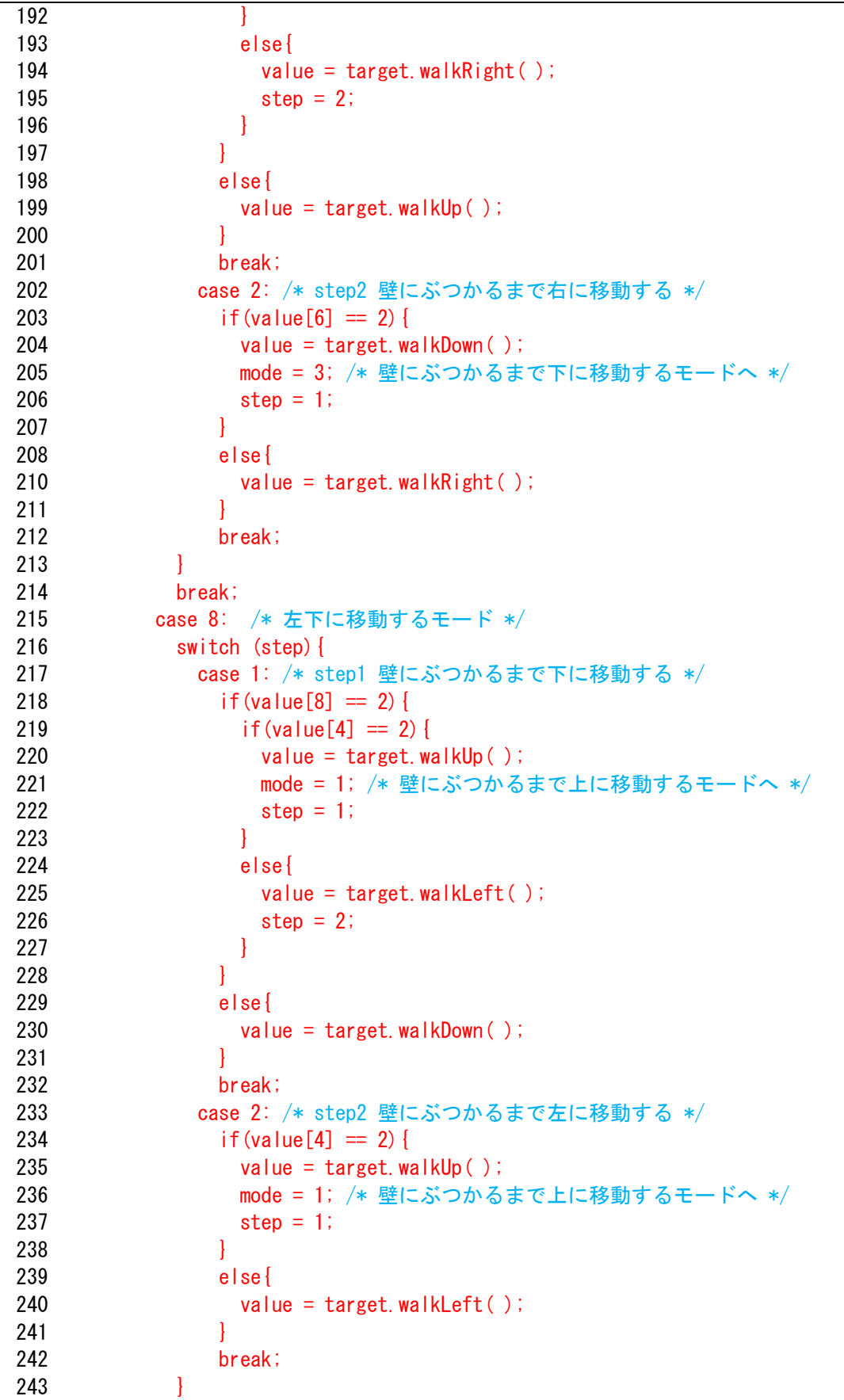

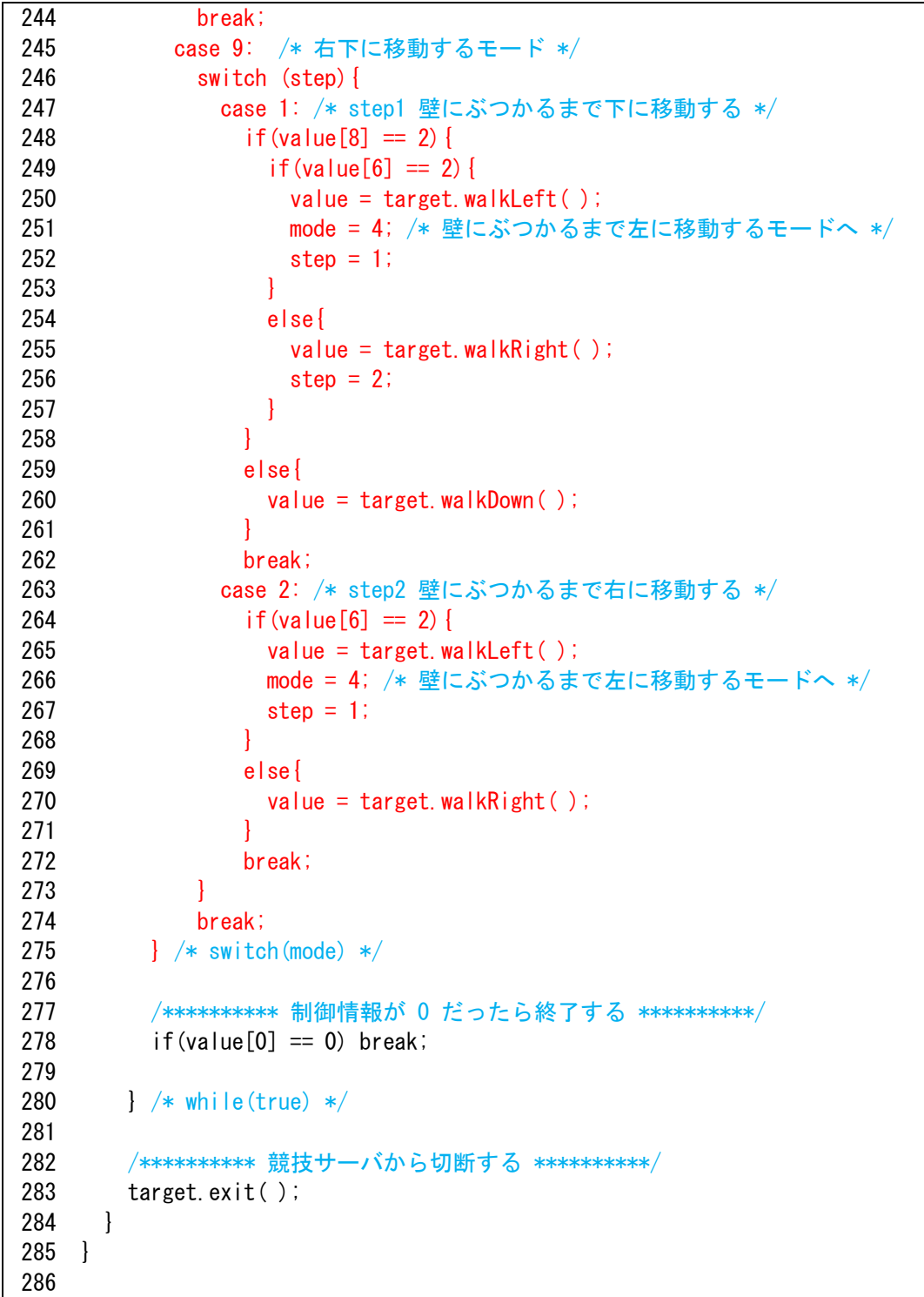

※ 長いプログラムですが、がんばりましょう!

## プログラム説明

①変数の宣言と初期値

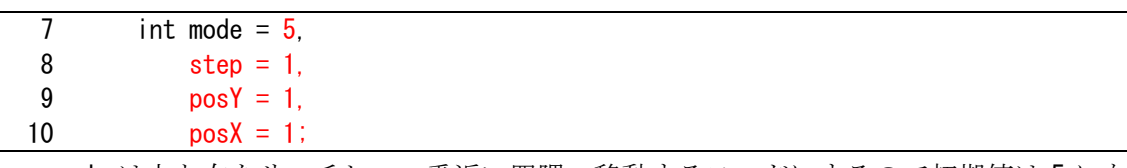

 mode は上と右をサーチし、一番近い四隅へ移動するモードにするので初期値は 5 にな ります。step は 1 から始まるので 1 とします。posY は自分の Y 座標の現在位置、posX は 自分の X 座標の現在位置なので初期値はそれぞれ 1 とします。

②追加したモードとステップ

 今回新たにモード 5 から 9 を追加しました。ステップはモード内の順序を表していま す。例えば、モード 5 の場合、ステップ 1 は上をサーチする、ステップ 2 は右をサーチ する、ステップ 3 は一番近い四隅を見つけるというようになります。

mode | あたり | あたり | 動作 1 「壁にぶつかるまで上に移動する 2 | 壁にぶつかるまで右に移動する 3 | 壁にぶつかるまで下に移動する 4 「壁にぶつかるまで左に移動する 5 上と右をサーチし、一番近い四隅へ移動する step = 1 上をサーチする step = 2 | 右をサーチする step = 3 一番近い四隅を見つける 6 左上に移動するモード step = 1 | 壁にぶつかるまで上に移動する step = 2 | 壁にぶつかるまで左に移動する 7 右上に移動するモード step = 1 | 壁にぶつかるまで上に移動する step = 2 | 壁にぶつかるまで右に移動する 8 左下に移動するモード step = 1 | 壁にぶつかるまで下に移動する step = 2 | 壁にぶつかるまで左に移動する 9 右下に移動するモード step = 1 | 壁にぶつかるまで下に移動する step = 2 | 壁にぶつかるまで右に移動する

・モードとステップの種類と動作

③モード 5

 モード 5 はステップ 1 から 3 に分かれるので mode の switch 文の中に step の switch 文が入ります。ステップ 1 は上をサーチして Y 座標の位置を調べるので、まず serchUp メソッドを送信します。PreCHaser は 9×9 マスなので serchUp メソッドを送信すれば必 ず壁を検知します。壁の値は 2 なので、69 行目の for 文で Y 座標の位置を求めることが できます。

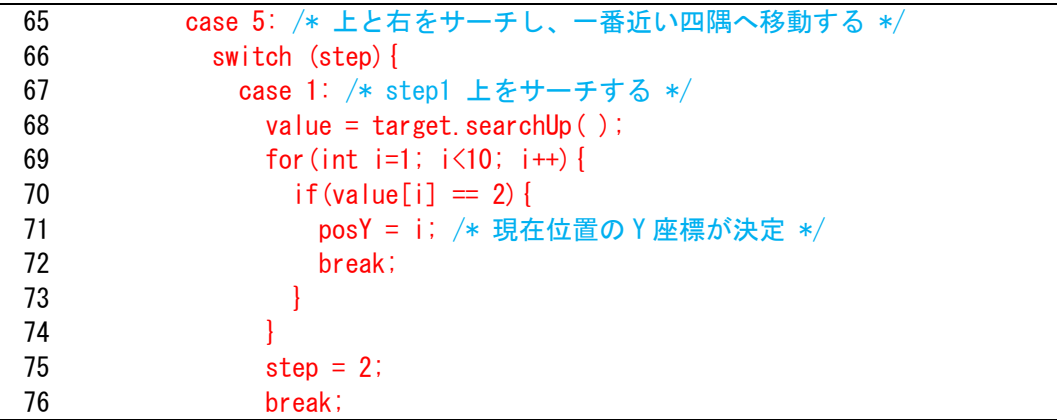

 例えば、下の画面の位置で serchUp メソッドを送信した場合、サーバからの戻り値は 1003222222 となります。先頭の 1 は制御情報で、それ以降は自分のキャラクタの上方向 に周囲情報になります。壁の外側はすべて壁になっています。この場合は posY は 4 にな ります。

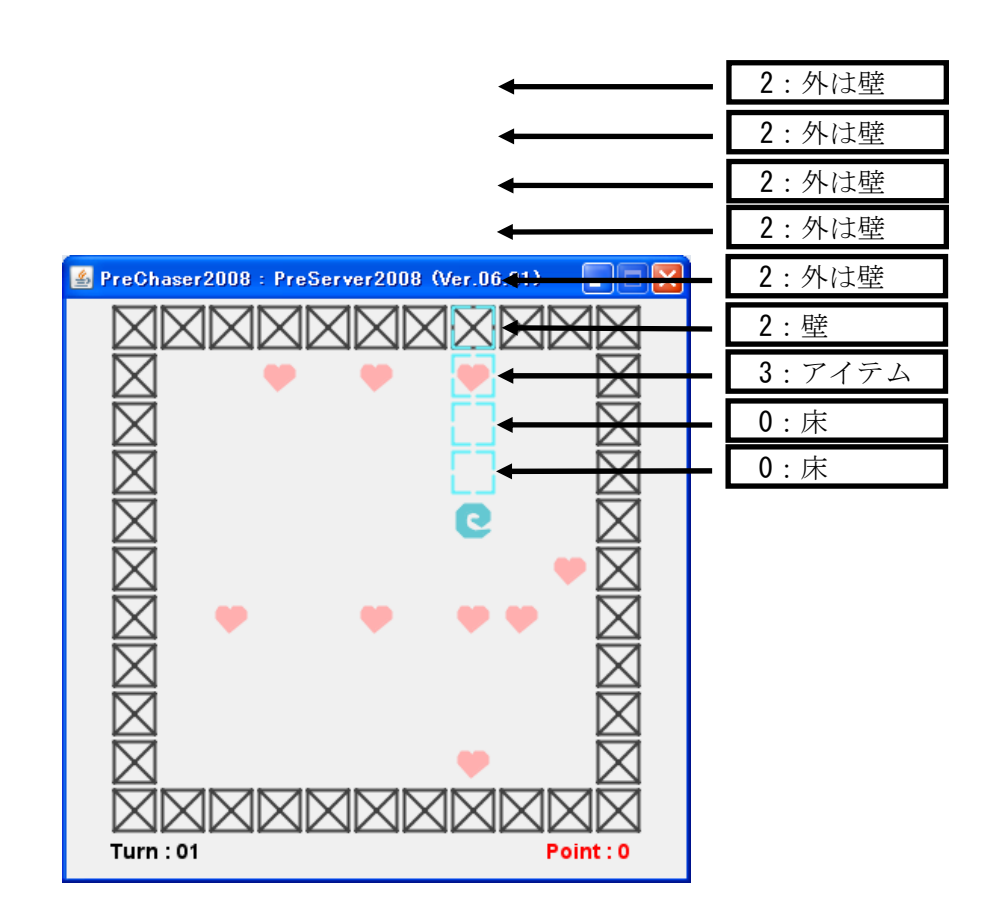

 ステップ 2 は右をサーチして X 座標の位置を調べるので、まず serchRight メソッドを 送信します。同様に 79 行目の for 文で X 座標の位置を求めることができます。

| 77 | case 2: /* step2 右をサーチする */           |
|----|---------------------------------------|
| 78 | value = $target$ . search $Right()$ ; |
| 79 | for (int i=1; $i \le 10$ ; i++) {     |
| 80 | $if (value[i] == 2)$                  |
| 80 | posX = 10 - i; /* 現在位置の X 座標が決定 */    |
| 81 | break;                                |
| 82 |                                       |
| 83 |                                       |
| 84 | step = $3$ ;                          |
| 85 | break;                                |

 例えば、上の画面の位置で serchRight メソッドを送信した場合、サーバからの戻り値 は 1002222222 となるので posX は 10-3 で 7 になります。

ステップ 3 は posY と posX を使って現在位置から一番近い四隅を割り出します。87行 目の if 文は posY<=5 かつ posX<=5 なので、現在位置がフィールドの左上の範囲いるかを 判断しています。同様に右上、左下、右下を判断します。

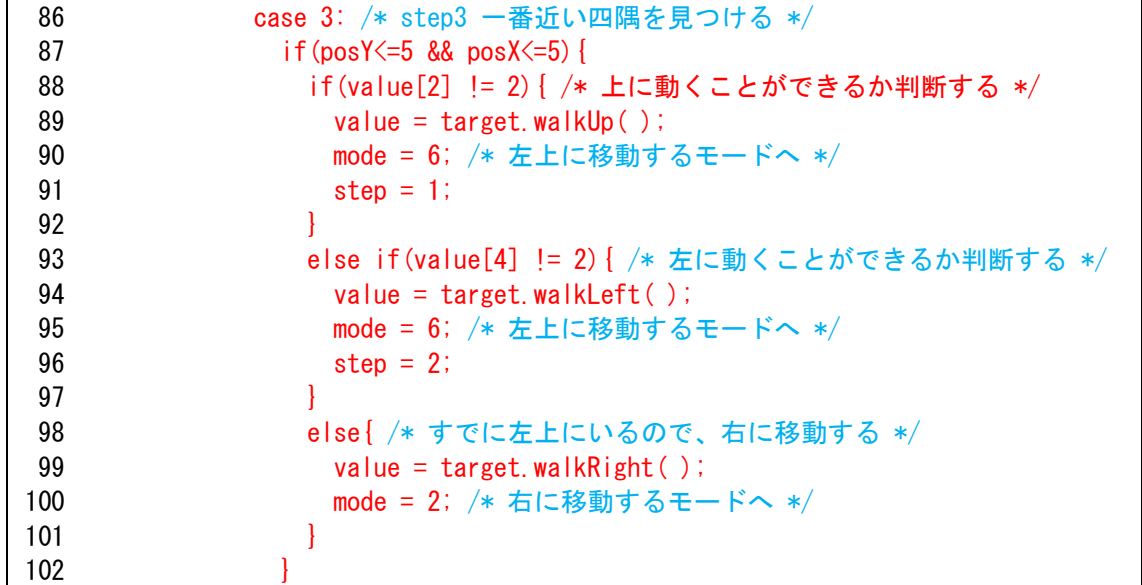

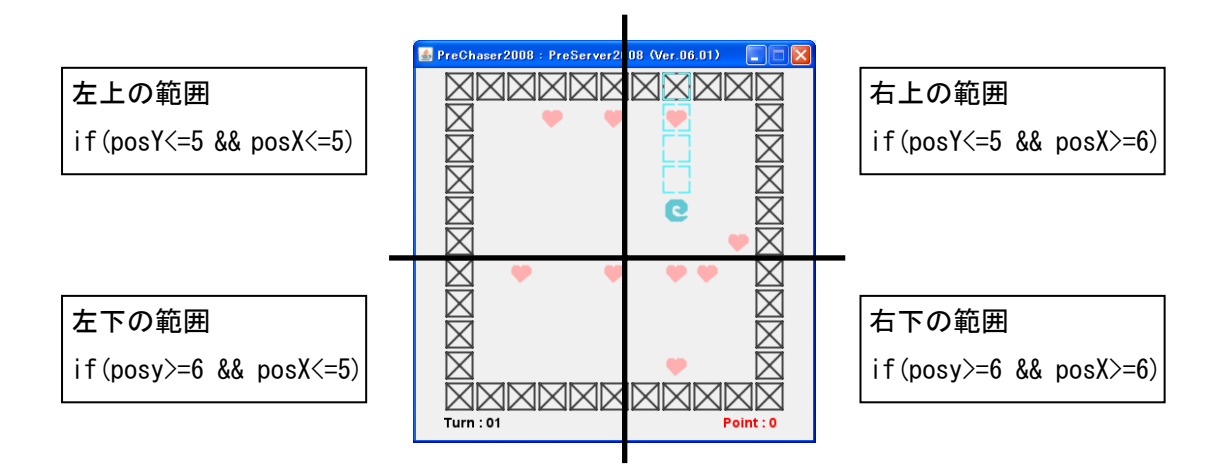

④モード 6

 モード 6 は左上に移動するモードなので、ステップ 1 で上に移動し、ステップ 2 で左 に移動します。

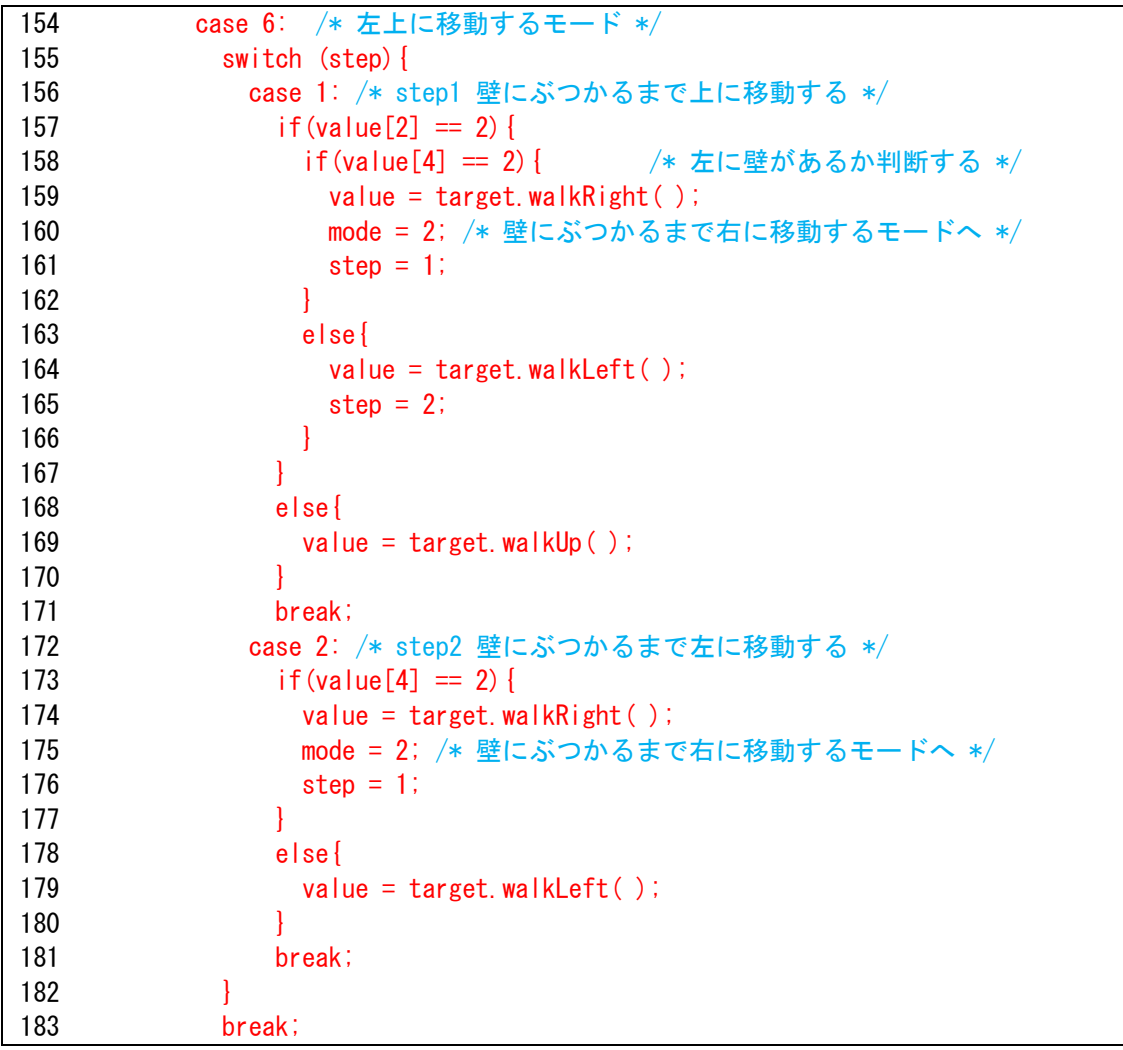

同様に、モード 7 から 9 をつくります。